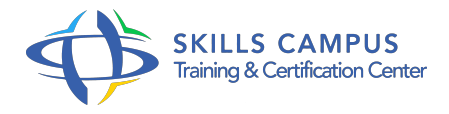

# Sencha Touch 2, développer des applications mobiles multiplateformes

-Réference: **SII-404** -Durée: **3 Jours (21 Heures)**

# **Les objectifs de la formation**

- Maîtriser les concepts fondamentaux de Sencha Touch 2
- Développer des applications mobiles riches avec Sencha Touch 2
- Packager une application Sencha Touch 2 dans une application native

# **A qui s'adesse cette formation ?**

### **POUR QUI :**

Développeurs et chefs de projets.

### **PRÉREQUIS :**

- Avoir une première expérience dans le développement mobile (Javascript, HTMl, CSS, XML, .
- $\bullet$ ).

# **Programme**

- **Présentation du framework**
	- Vue d'ensemble du framework Sencha Touch.
	- L'environnement : Sencha Cmd.
	- Exécuter et Débugger une application.
	- État des lieux des solutions de Test.
	- <sup>o</sup> Documentation.
	- o Structure d'une application Sencha Touch, le modèle MVC.
	- <sup>o</sup> Responsive Design vs Adaptive Design.
	- Travaux pratiques Installation de Sencha Touch et de son environnement.
	- Création d'un espace de travail.
	- Création du squelette d'une application MVC avec Sencha Cmd.

#### **Concepts fondamentaux**

o Instanciation d'un objet : procédurale vs déclarative, Ext.

- $\circ$  create() vs new.
- La gestion du DOM.
- Les éléments de base : composants, conteneurs et événements.
- Le système de classes.
- Les objets "Toolbars" et "Button".
- Comprendre les "Layouts".
- Les fenêtres.
- Travaux pratiques Créer des composants personnalisés.
- Créer des boutons et des fenêtres.

#### **Le modèle MVC**

- Concepts du modèle.
- Le Contrôleur.
- Les dépendances : requires, controllers, views, models et stores.
- Références aux composants : ComponentQuery.
- Envoi d'événements personnalisés.
- Travaux pratiques Définition et utilisation d'un Contrôleur.
- Envoi d'événements personnalisés.

### **Gestion des données**

- L'ensemble des données : Models, Proxies, Stores.
- Envoi et réception de données : requêtes et réponses HTTP, Ajax/JsonP.
- o Travaux pratiques Gérer les données.

#### **Composants graphiques orientés données**

- Liste : le composant Ext.
- List, XTemplate.
- o Vue de navigation : Ext.
- o NavigationView, bouton retour.
- Les Arbres : noeud racine/enfants, TreeStore, Proxy.
- Formulaires : l'objet de soumission, les champs, mise en page, soumission, validation, chargement.
- Travaux pratiques Mise en place de liste, vue de navigation d'arbres et de formulaires.

#### **Thèmes**

Thèmes par défaut.

- Créer des thèmes personnalisés.
- Modifier les CSS et les thèmes avec Sass et Compass.
- Travaux pratiques Modifier le thème de l'application.

#### **Utilisation des API natives**  $\bullet$

- Les applications hybrides : Build de l'application pour iOS, Android.
- API natives : Camera, notification, gyroscope.
- Travaux pratiques Utilisation de l'API Device.

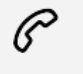

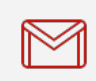

(+212) 5 22 27 99 01 (+212) 6 60 10 42 56 Contact@skills-group.com

 Nous sommes à votre disposition : De Lun - Ven 09h00-18h00 et Sam 09H00 – 13H00

 Angle bd Abdelmoumen et rue Soumaya, Résidence Shehrazade 3, 7éme étage N° 30 Casablanca 20340, Maroc